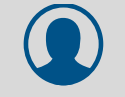

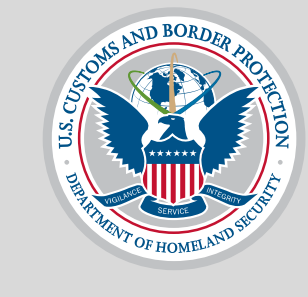

# **U.S. Customs and Border Protection**

# CBP One<sup>™</sup>

**Traveler > Air > Request Advance Travel Authorization (Mobile)**

**V4: September 27, 2022**

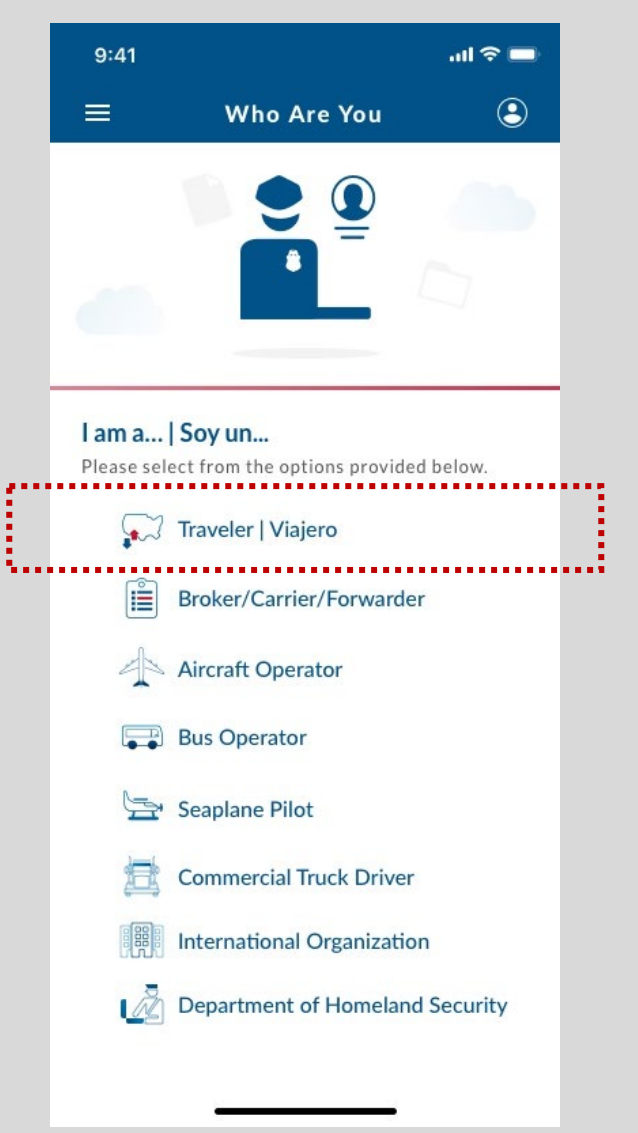

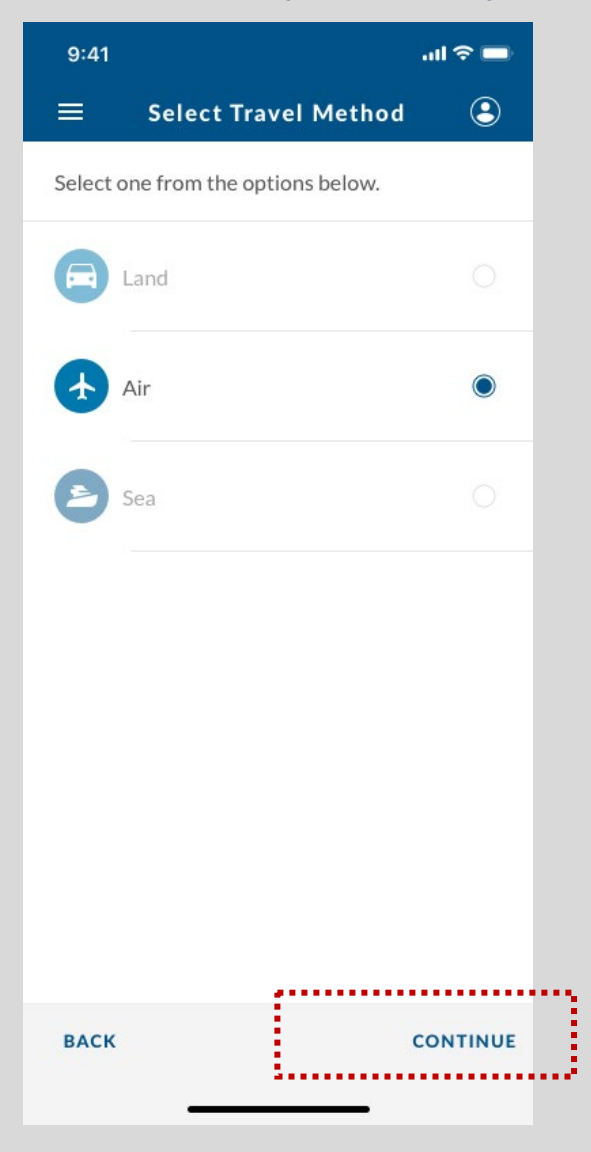

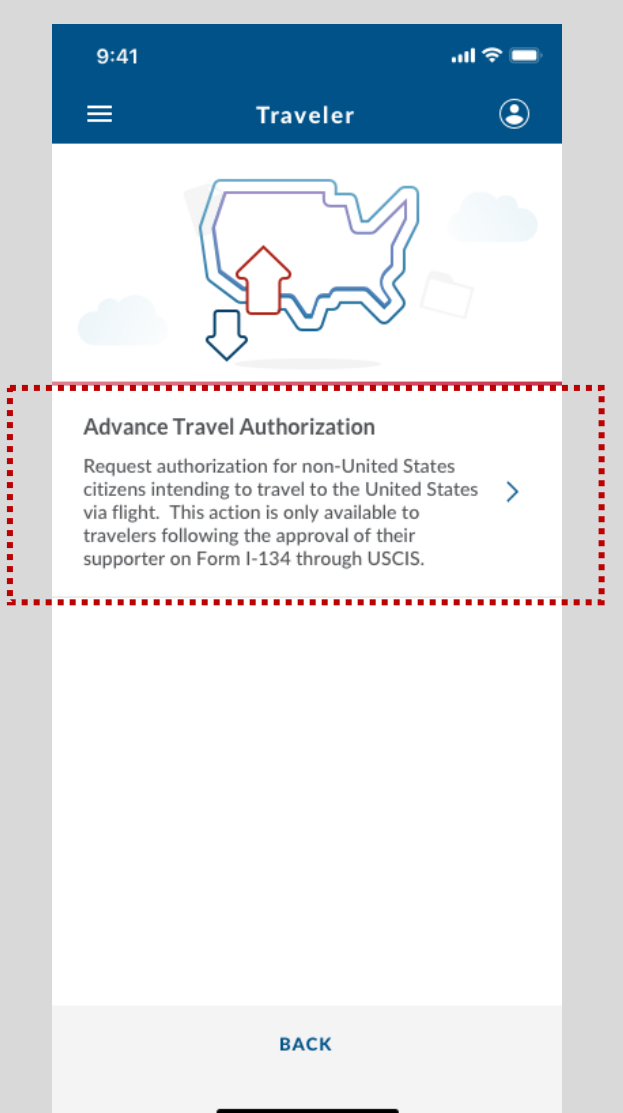

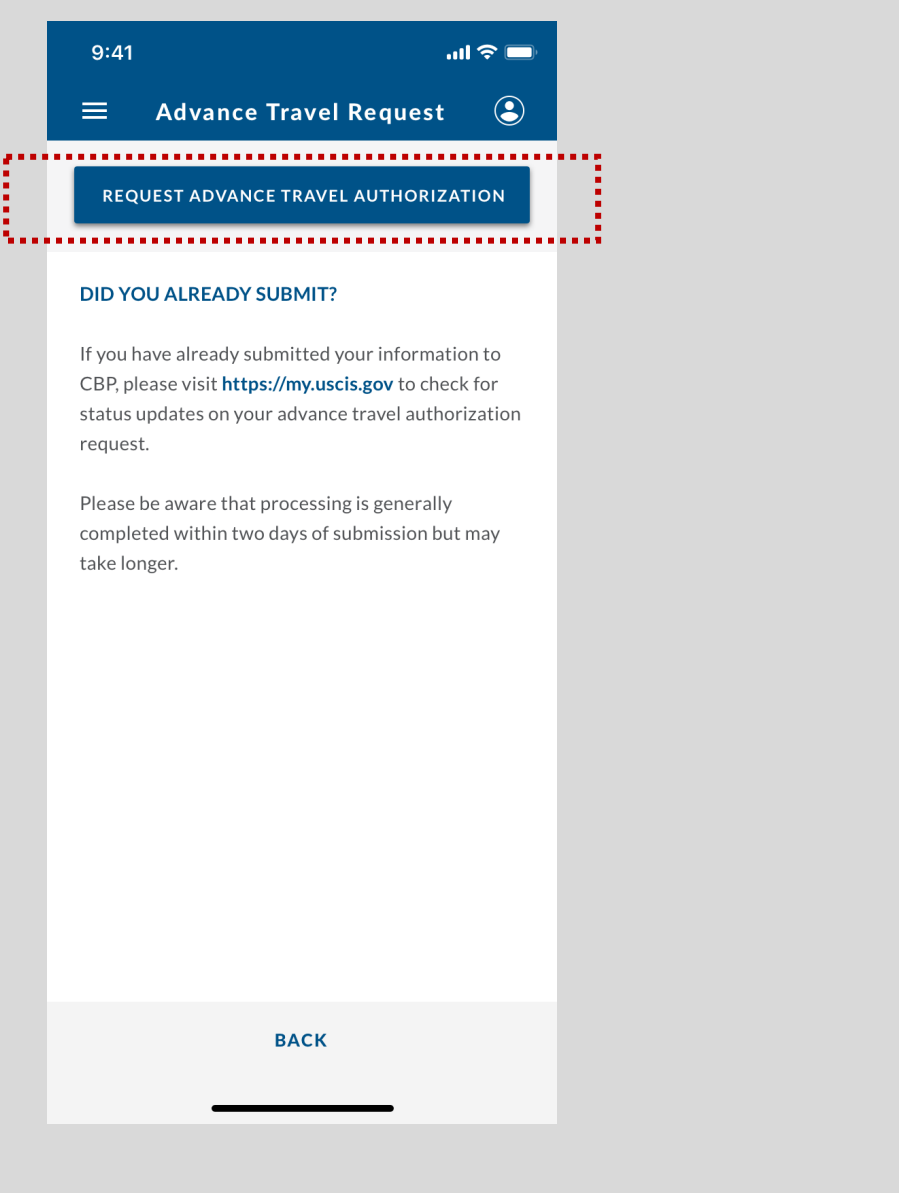

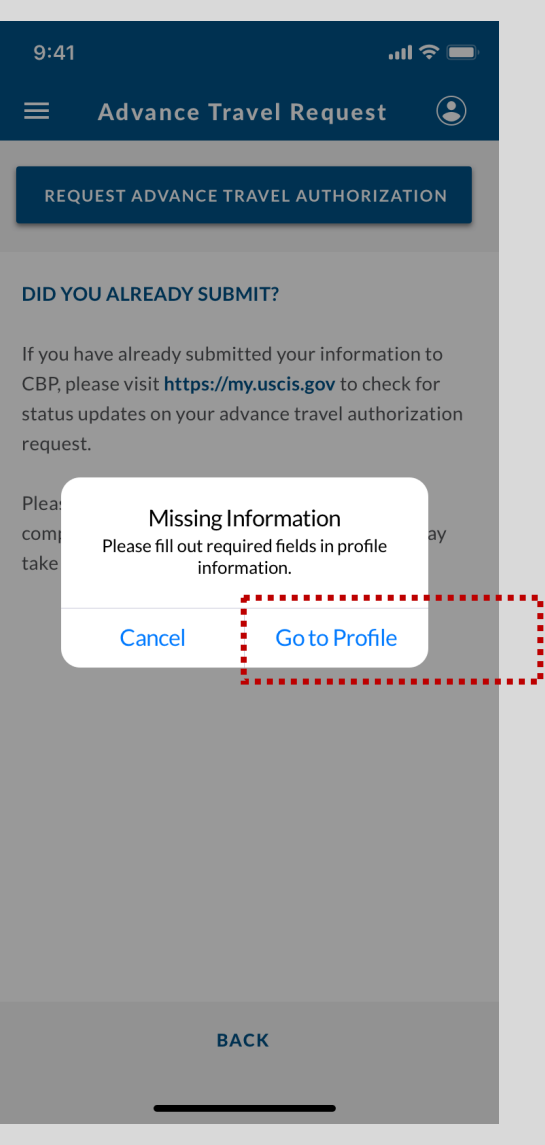

Pop-up appears if user has not filled out profile information prior.

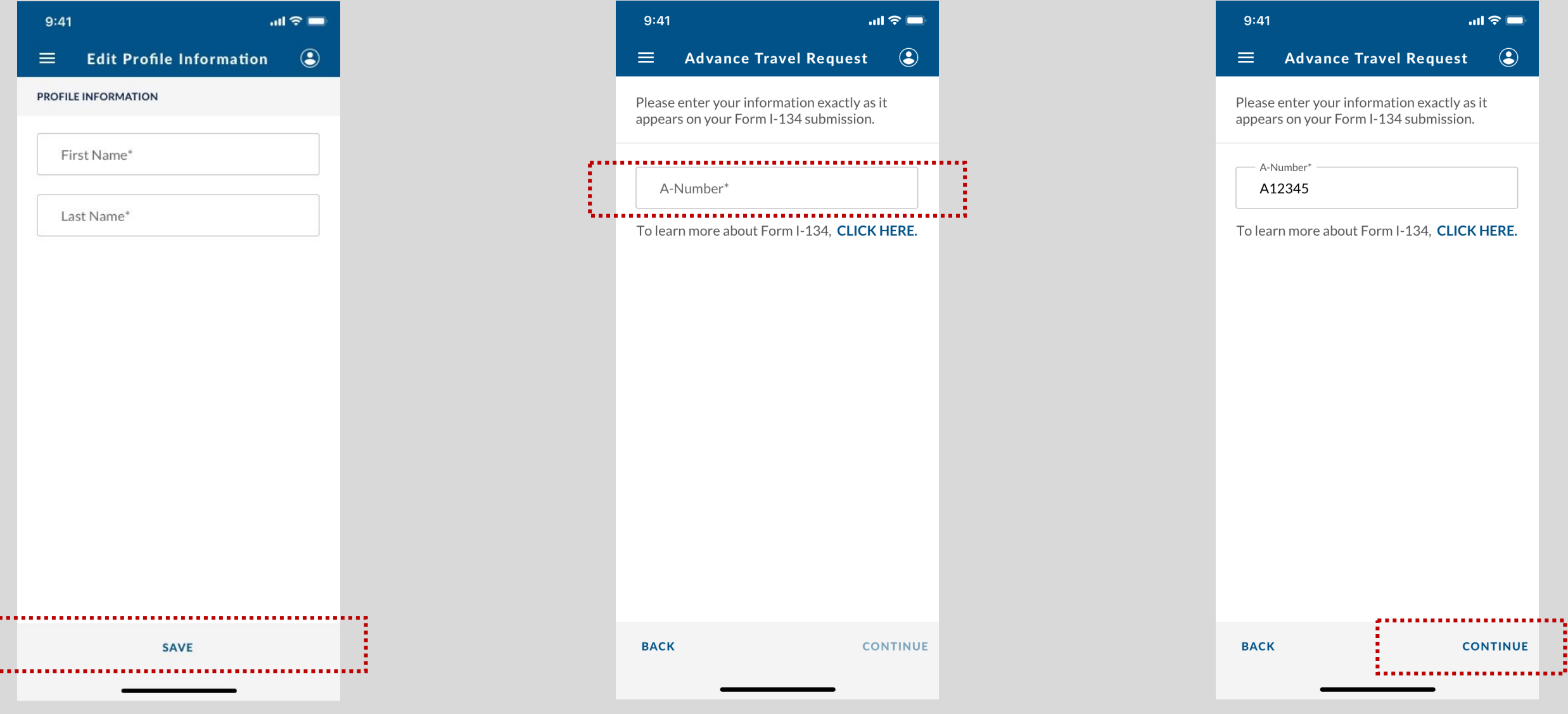

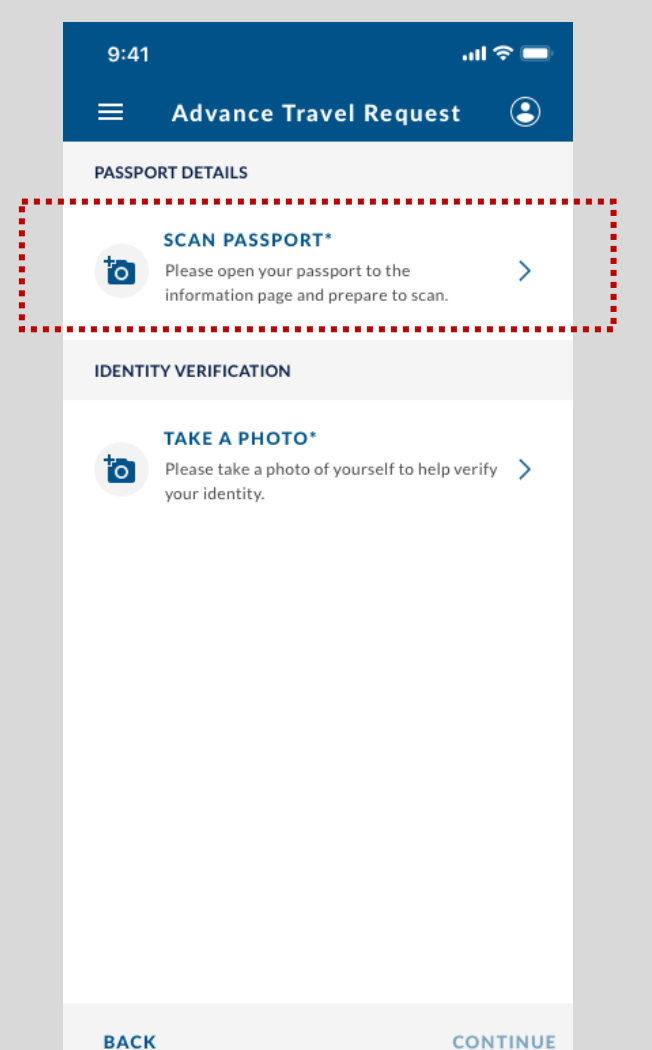

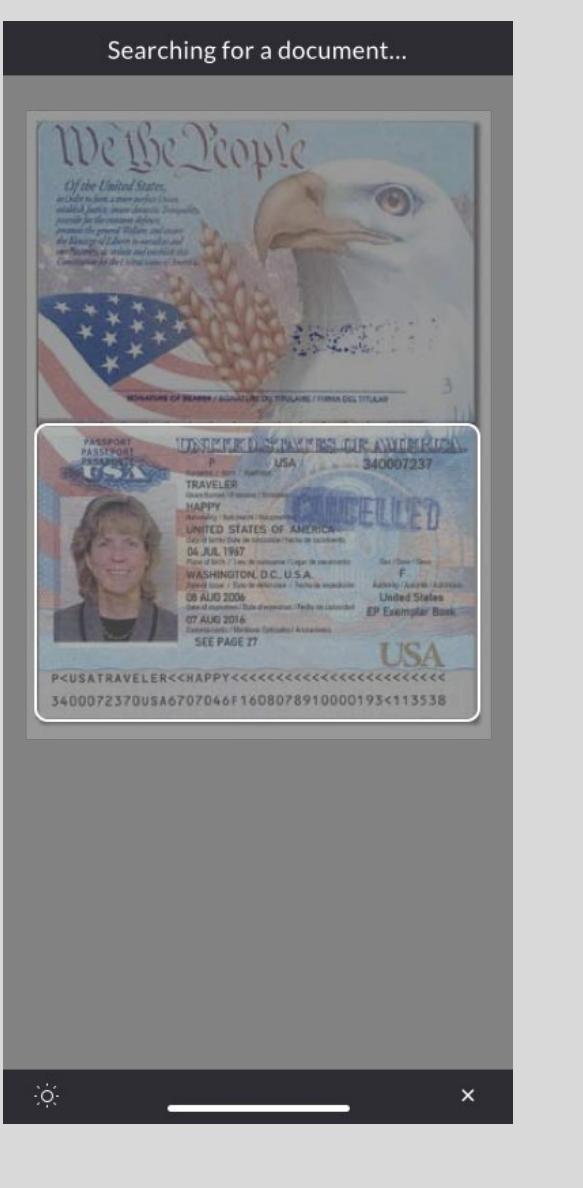

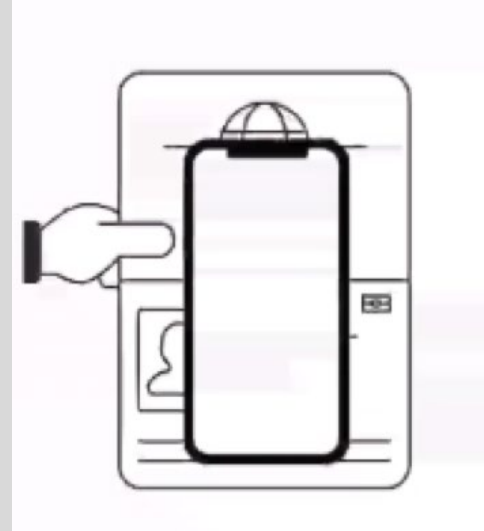

Place the phone on the document please

 $\times$ 

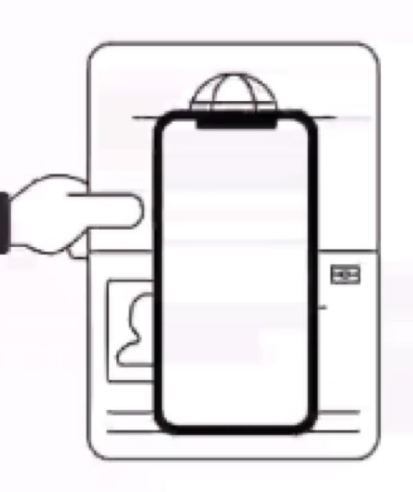

#### ePassport Detected

Please scan your eChip by placing the back of your phone directly on the last page of your passport.

 $\times$ 

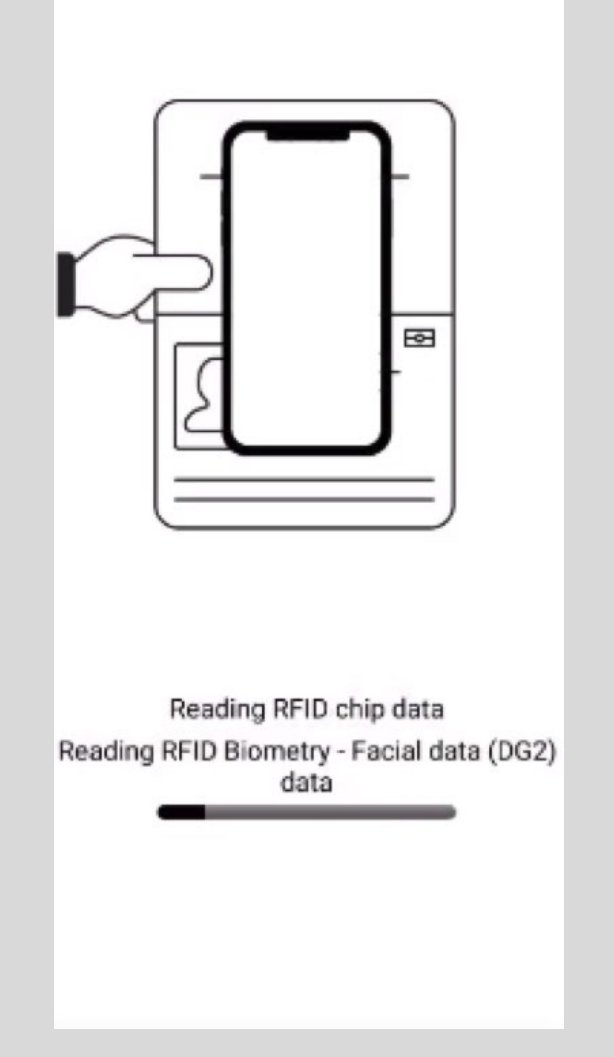

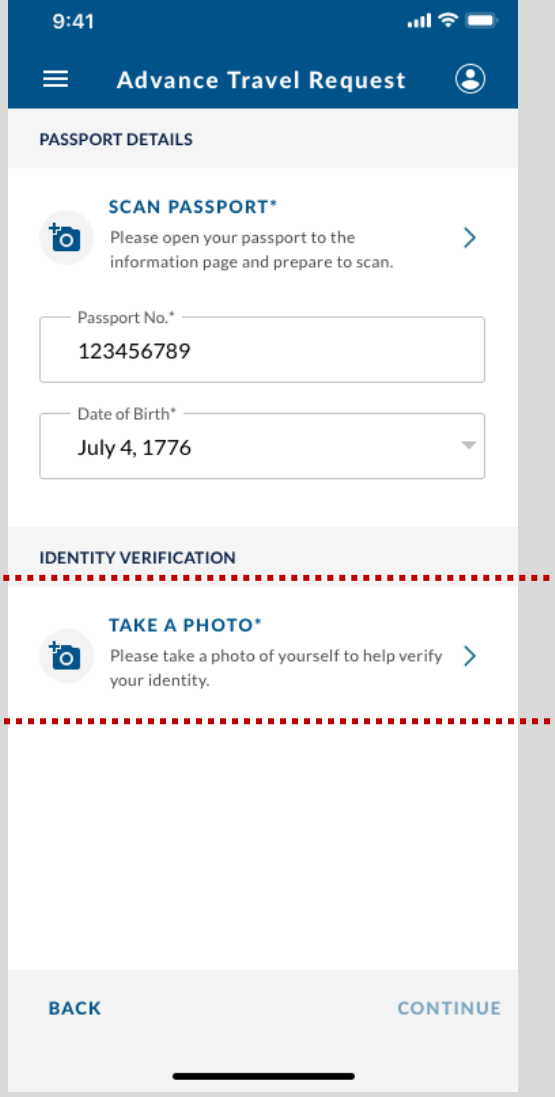

۰.,

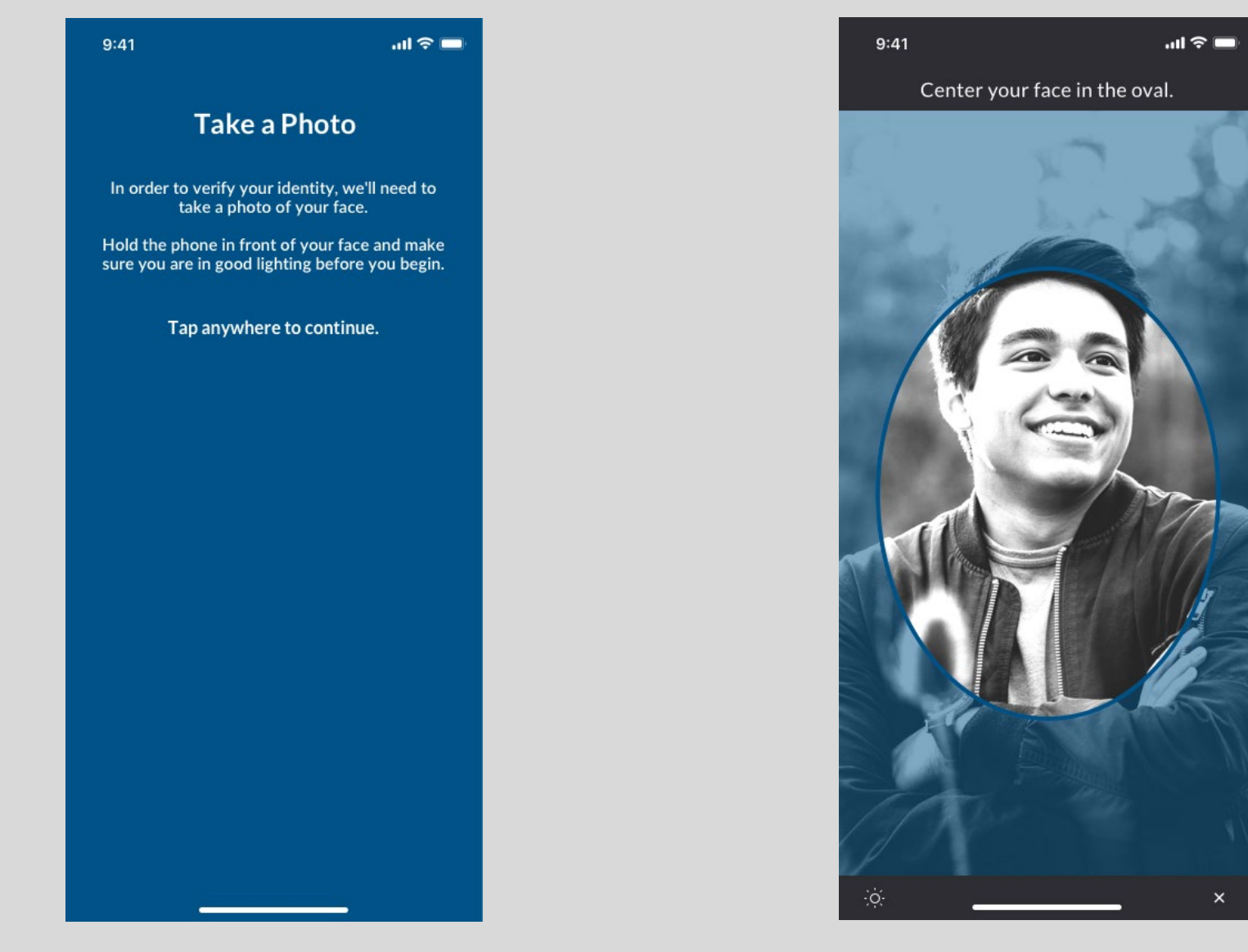

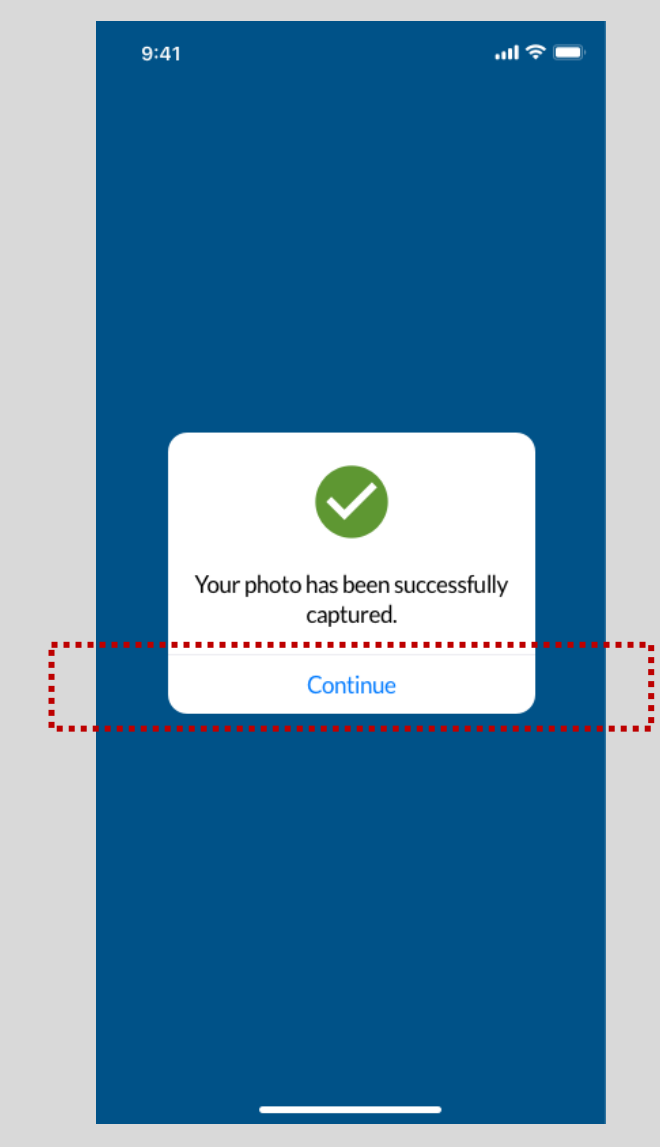

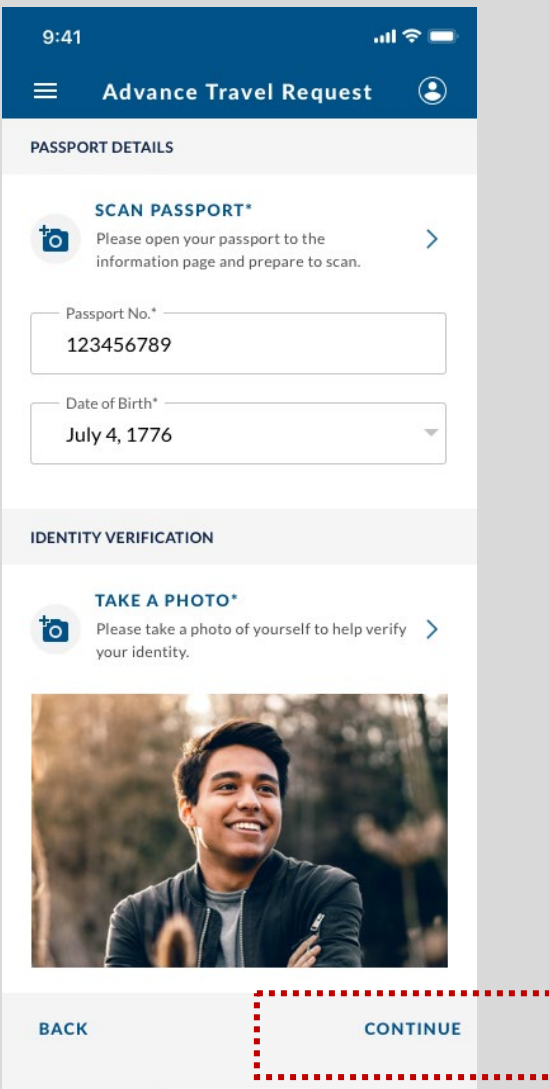

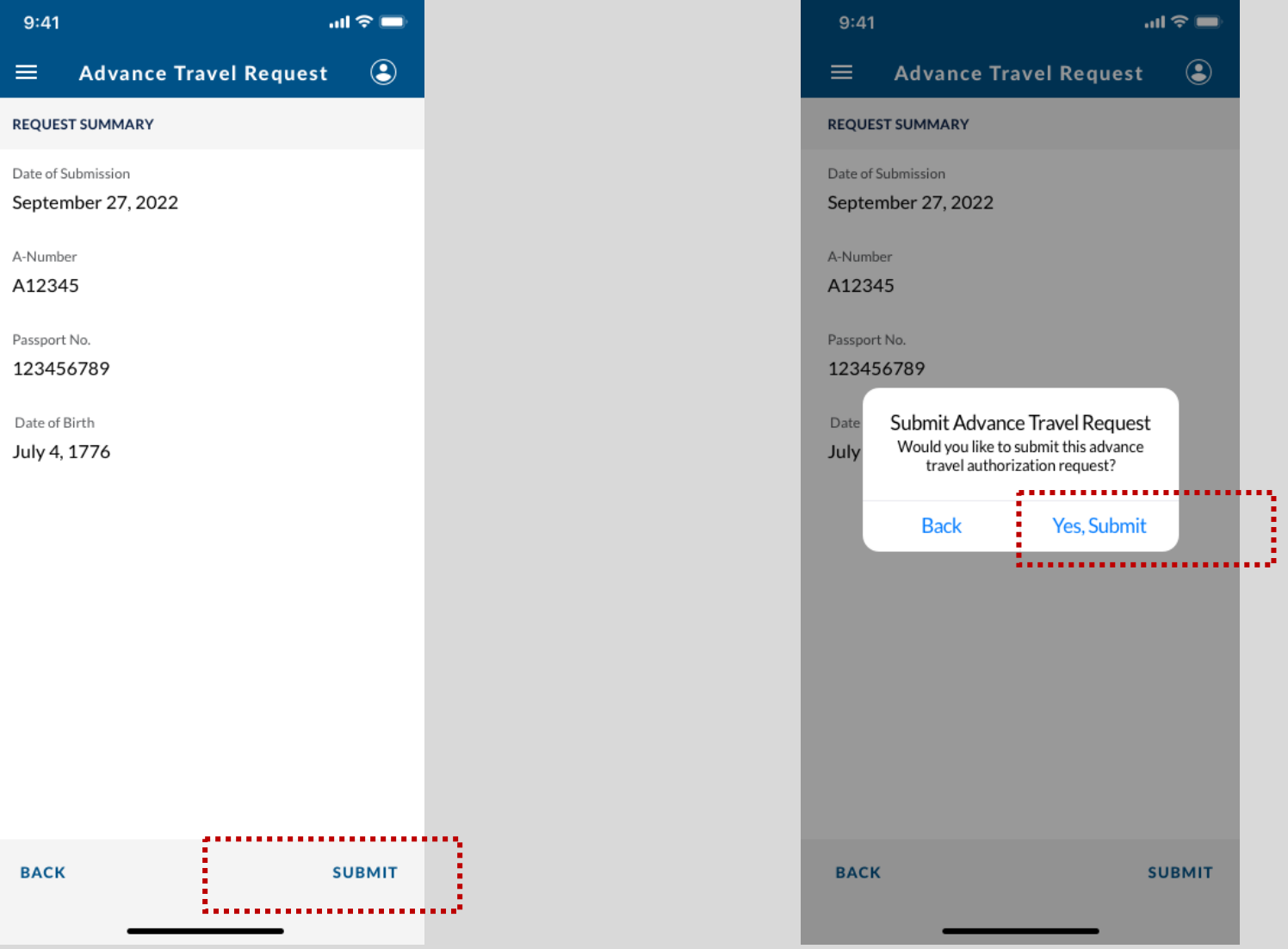

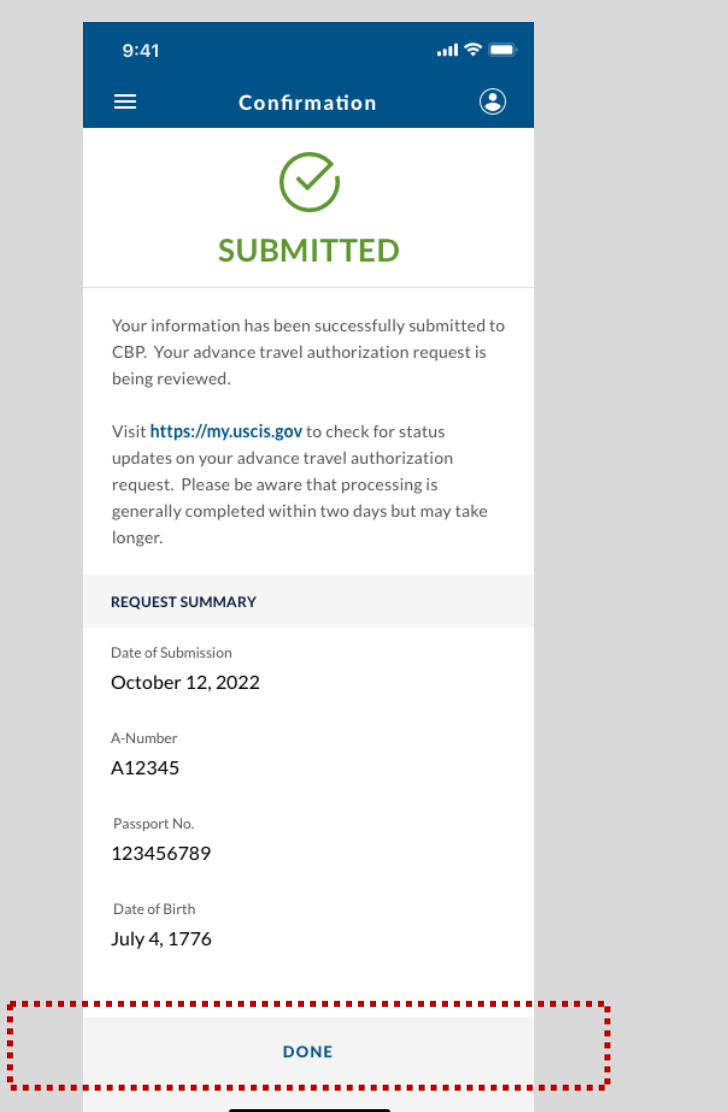

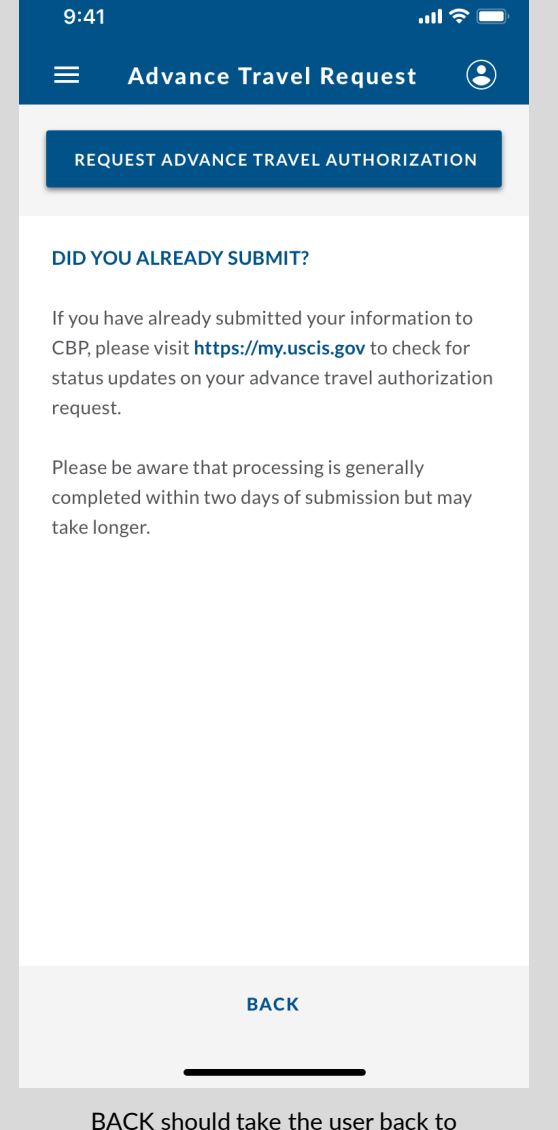

the Air Traveler action list.